### **Inhaltsverzeichnis**

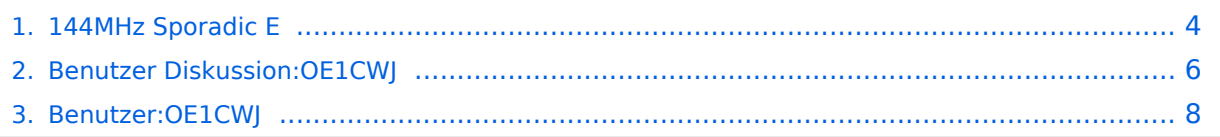

### **144MHz Sporadic E**

[Versionsgeschichte interaktiv durchsuchen](https://wiki.oevsv.at) [VisuellWikitext](https://wiki.oevsv.at)

# **[uelltext anzeigen](#page-3-0))**

[OE1CWJ](#page-7-0) [\(Diskussion](#page-5-0) | [Beiträge](https://wiki.oevsv.at/wiki/Spezial:Beitr%C3%A4ge/OE1CWJ)) (Änderung 12128 von [OE1CWJ](https://wiki.oevsv.at/wiki/Spezial:Beitr%C3%A4ge/OE1CWJ) [\(Diskussion\)](#page-5-0) rückgängig gemacht.)

[← Zum vorherigen Versionsunterschied](#page-3-0)

[[Kategorie:UKW Frequenzbereiche]] [[Kategorie:UKW Frequenzbereiche]]

- **− == Soundfiles ==**
- **−**

**−**

**−**

**− Hier können Sie einige Audiomitschnitte meiner Es Verbindungen vom QTH in Wien, JN88EE hören:**

**− [[Datei:SporadicE\_2m.jpg|thumb|QSL Karten Sporadic-E Verbindungen auf 144 MHz]]** 

- **−**
- **− [[Media:G4LOH\_OE3FLU.wav]]**
- **−**

**−**

**−**

**−**

**−**

**−**

- **− [[Media:SM2CEW\_\_144312.wav]]**
- **− [[Media:EA5AFP 144305.wav]]**
- **− [[Media:OH6QU\_144308.wav]]**
- **− [[Media:EA5ZF\_144315.wav]]**

### **[Version vom 3. Januar 2014, 23:01 Uhr](#page-3-0) [\(Q](#page-3-0) [Version vom 3. Januar 2014, 23:05 Uhr](#page-3-0) ([Q](#page-3-0) [uelltext anzeigen\)](#page-3-0)**

[OE1CWJ](#page-7-0) ([Diskussion](#page-5-0) | [Beiträge\)](https://wiki.oevsv.at/wiki/Spezial:Beitr%C3%A4ge/OE1CWJ) (Änderung 12187 von [OE1CWJ](https://wiki.oevsv.at/wiki/Spezial:Beitr%C3%A4ge/OE1CWJ) ([Diskussion](#page-5-0)) rückgängig gemacht.) [Zum nächsten Versionsunterschied →](#page-3-0)

#### **Zeile 1: Zeile 1:**

## <span id="page-3-0"></span>**144MHz Sporadic E: Unterschied zwischen den Versionen**

[Versionsgeschichte interaktiv durchsuchen](https://wiki.oevsv.at) [VisuellWikitext](https://wiki.oevsv.at)

# **[uelltext anzeigen](#page-3-0))**

[OE1CWJ](#page-7-0) [\(Diskussion](#page-5-0) | [Beiträge](https://wiki.oevsv.at/wiki/Spezial:Beitr%C3%A4ge/OE1CWJ)) (Änderung 12128 von [OE1CWJ](https://wiki.oevsv.at/wiki/Spezial:Beitr%C3%A4ge/OE1CWJ) [\(Diskussion\)](#page-5-0) rückgängig gemacht.) [← Zum vorherigen Versionsunterschied](#page-3-0)

### **[Version vom 3. Januar 2014, 23:01 Uhr](#page-3-0) [\(Q](#page-3-0) [Version vom 3. Januar 2014, 23:05 Uhr](#page-3-0) ([Q](#page-3-0) [uelltext anzeigen\)](#page-3-0)**

[OE1CWJ](#page-7-0) ([Diskussion](#page-5-0) | [Beiträge\)](https://wiki.oevsv.at/wiki/Spezial:Beitr%C3%A4ge/OE1CWJ) (Änderung 12187 von [OE1CWJ](https://wiki.oevsv.at/wiki/Spezial:Beitr%C3%A4ge/OE1CWJ) ([Diskussion](#page-5-0)) rückgängig gemacht.) [Zum nächsten Versionsunterschied →](#page-3-0)

### **Zeile 1: Zeile 1:**

[[Kategorie:UKW Frequenzbereiche]] [[Kategorie:UKW Frequenzbereiche]]

### **− == Soundfiles ==**

**−**

**−**

**−**

**− Hier können Sie einige Audiomitschnitte meiner Es Verbindungen vom QTH in Wien, JN88EE hören:**

**− [[Datei:SporadicE\_2m.jpg|thumb|QSL Karten Sporadic-E Verbindungen auf 144 MHz]]** 

**−**

**−**

**−**

**−**

**−**

**−**

**−**

**− [[Media:G4LOH\_OE3FLU.wav]]** 

- **− [[Media:SM2CEW\_\_144312.wav]]**
- **− [[Media:EA5AFP 144305.wav]]**
- **− [[Media:OH6QU\_144308.wav]]**
- **− [[Media:EA5ZF\_144315.wav]]**

## <span id="page-5-0"></span>**144MHz Sporadic E: Unterschied zwischen den Versionen**

[Versionsgeschichte interaktiv durchsuchen](https://wiki.oevsv.at) [VisuellWikitext](https://wiki.oevsv.at)

# **[uelltext anzeigen](#page-3-0))**

[OE1CWJ](#page-7-0) [\(Diskussion](#page-5-0) | [Beiträge](https://wiki.oevsv.at/wiki/Spezial:Beitr%C3%A4ge/OE1CWJ)) (Änderung 12128 von [OE1CWJ](https://wiki.oevsv.at/wiki/Spezial:Beitr%C3%A4ge/OE1CWJ) [\(Diskussion\)](#page-5-0) rückgängig gemacht.) [← Zum vorherigen Versionsunterschied](#page-3-0)

### **[Version vom 3. Januar 2014, 23:01 Uhr](#page-3-0) [\(Q](#page-3-0) [Version vom 3. Januar 2014, 23:05 Uhr](#page-3-0) ([Q](#page-3-0) [uelltext anzeigen\)](#page-3-0)**

[OE1CWJ](#page-7-0) ([Diskussion](#page-5-0) | [Beiträge\)](https://wiki.oevsv.at/wiki/Spezial:Beitr%C3%A4ge/OE1CWJ) (Änderung 12187 von [OE1CWJ](https://wiki.oevsv.at/wiki/Spezial:Beitr%C3%A4ge/OE1CWJ) ([Diskussion](#page-5-0)) rückgängig gemacht.) [Zum nächsten Versionsunterschied →](#page-3-0)

### **Zeile 1: Zeile 1:**

[[Kategorie:UKW Frequenzbereiche]] [[Kategorie:UKW Frequenzbereiche]]

### **− == Soundfiles ==**

**−**

**−**

**−**

**− Hier können Sie einige Audiomitschnitte meiner Es Verbindungen vom QTH in Wien, JN88EE hören:**

**− [[Datei:SporadicE\_2m.jpg|thumb|QSL Karten Sporadic-E Verbindungen auf 144 MHz]]** 

**−**

**−**

**−**

**−**

**−**

**−**

**−**

**− [[Media:G4LOH\_OE3FLU.wav]]** 

- **− [[Media:SM2CEW\_\_144312.wav]]**
- **− [[Media:EA5AFP 144305.wav]]**
- **− [[Media:OH6QU\_144308.wav]]**
- **− [[Media:EA5ZF\_144315.wav]]**

## <span id="page-7-0"></span>**144MHz Sporadic E: Unterschied zwischen den Versionen**

[Versionsgeschichte interaktiv durchsuchen](https://wiki.oevsv.at) [VisuellWikitext](https://wiki.oevsv.at)

# **[uelltext anzeigen](#page-3-0))**

[OE1CWJ](#page-7-0) [\(Diskussion](#page-5-0) | [Beiträge](https://wiki.oevsv.at/wiki/Spezial:Beitr%C3%A4ge/OE1CWJ)) (Änderung 12128 von [OE1CWJ](https://wiki.oevsv.at/wiki/Spezial:Beitr%C3%A4ge/OE1CWJ) [\(Diskussion\)](#page-5-0) rückgängig gemacht.) [← Zum vorherigen Versionsunterschied](#page-3-0)

### **[Version vom 3. Januar 2014, 23:01 Uhr](#page-3-0) [\(Q](#page-3-0) [Version vom 3. Januar 2014, 23:05 Uhr](#page-3-0) ([Q](#page-3-0) [uelltext anzeigen\)](#page-3-0)**

[OE1CWJ](#page-7-0) ([Diskussion](#page-5-0) | [Beiträge\)](https://wiki.oevsv.at/wiki/Spezial:Beitr%C3%A4ge/OE1CWJ) (Änderung 12187 von [OE1CWJ](https://wiki.oevsv.at/wiki/Spezial:Beitr%C3%A4ge/OE1CWJ) ([Diskussion](#page-5-0)) rückgängig gemacht.) [Zum nächsten Versionsunterschied →](#page-3-0)

### **Zeile 1: Zeile 1:**

[[Kategorie:UKW Frequenzbereiche]] [[Kategorie:UKW Frequenzbereiche]]

### **− == Soundfiles ==**

**−**

**−**

**− Hier können Sie einige Audiomitschnitte meiner Es Verbindungen vom QTH in Wien, JN88EE hören:**

**− [[Datei:SporadicE\_2m.jpg|thumb|QSL Karten Sporadic-E Verbindungen auf 144 MHz]]** 

**−**

**−**

**−**

**−**

**−**

**−**

**−**

**−**

**− [[Media:G4LOH\_OE3FLU.wav]]** 

- **− [[Media:SM2CEW\_\_144312.wav]]**
- **− [[Media:EA5AFP 144305.wav]]**
- **− [[Media:OH6QU\_144308.wav]]**
- **− [[Media:EA5ZF\_144315.wav]]**